**PIANO TERRA sc. 1:100** 

PIANO TERRA SC. 1:100

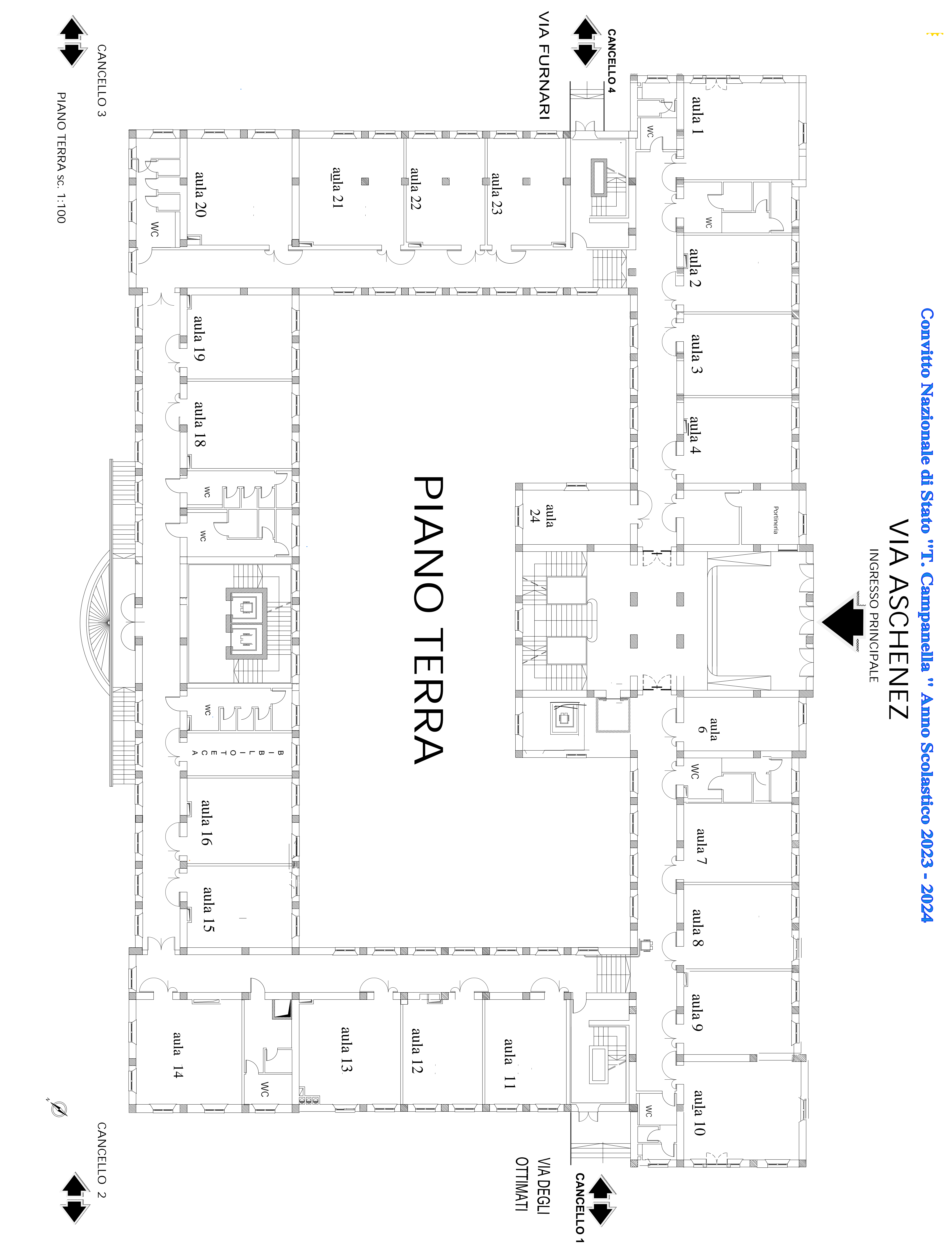